#### **Semi-Markov Switching Vector Autoregressive Model-Based Anomaly Detection in Aviation Systems**

Igor Melnyk<sup>1</sup>, Arindam Banerjee<sup>1</sup>, Bryan Matthews<sup>2</sup> and Nikunj Oza<sup>2</sup>

1Department of Computer Science & Engineering, University of Minnesota, Twin Cities, MN 2NASA Ames Research Center, Moffett Field, CA

> **Knowledge Discovery and Data Mining Conference San Francisco, CA**

> > August 16, 2016

#### **Aviation Systems**

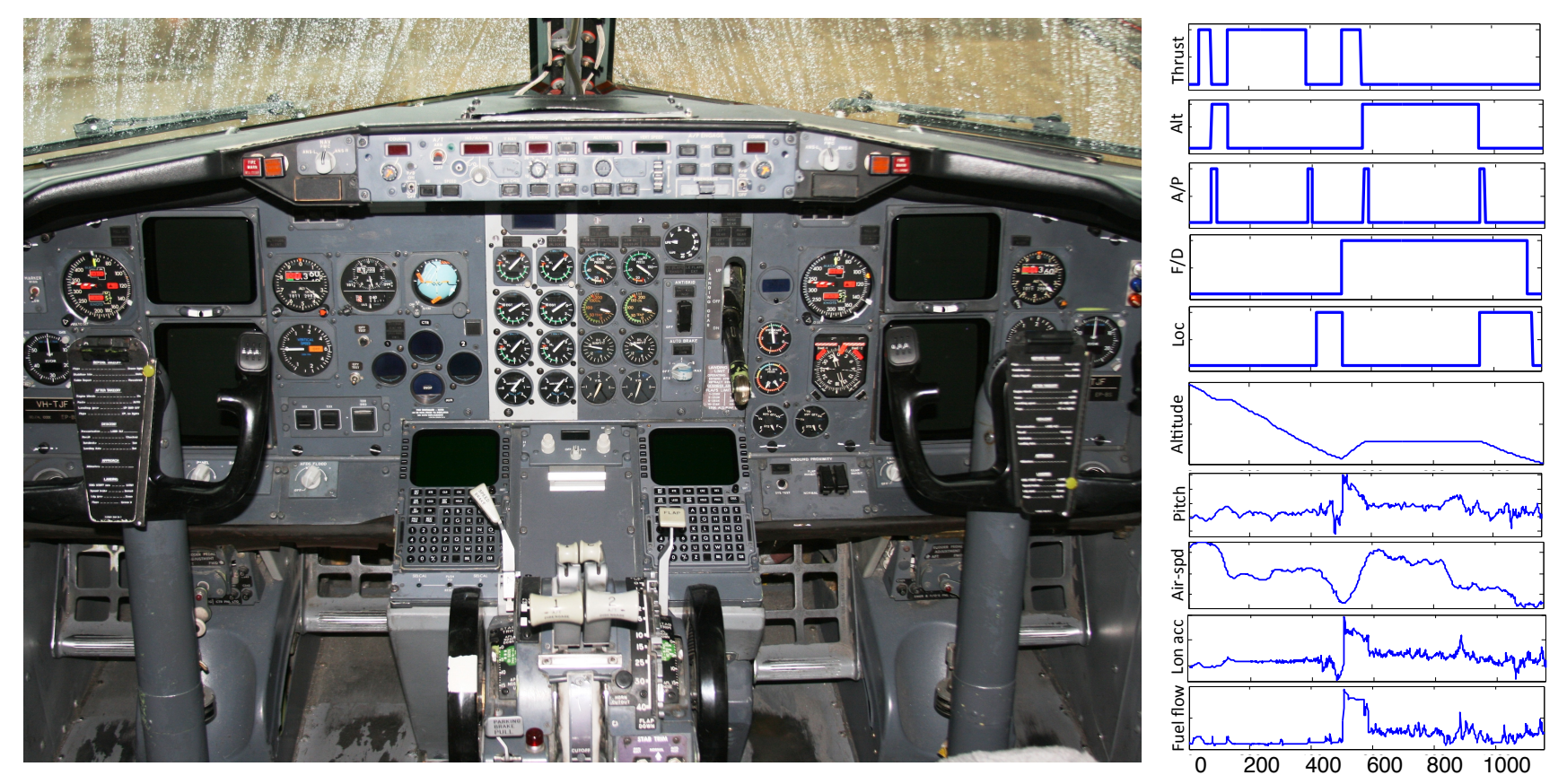

- Data
	- Flight sensors, pilot commands, weather information
- Objective
	- Monitor flight, detect anomalous activity

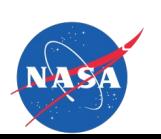

#### **Healthcare**

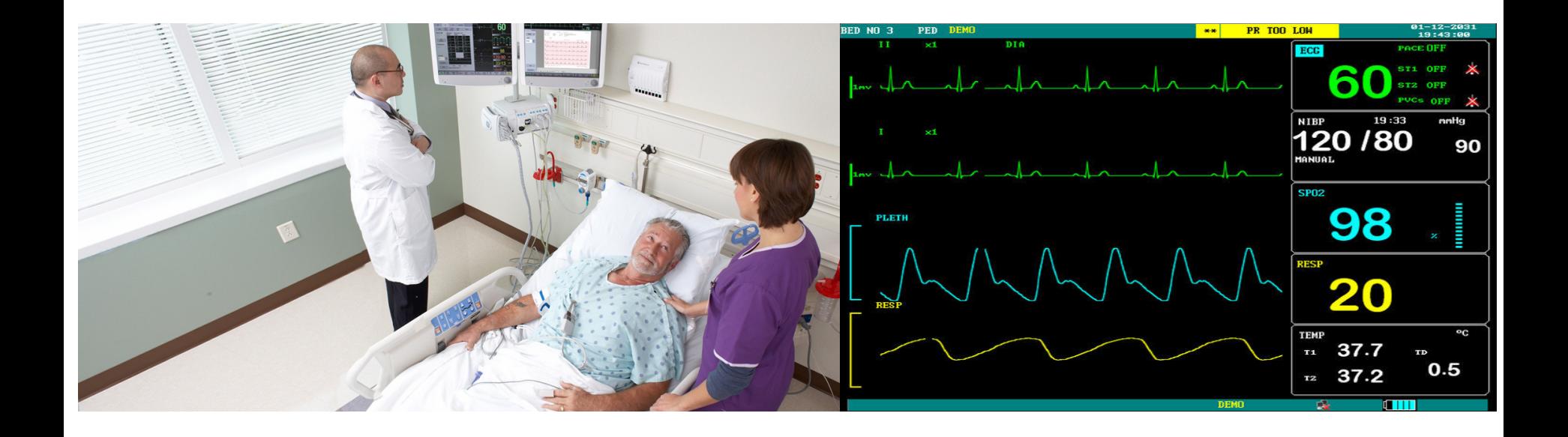

- Data
	- Multiple records of vital signs: blood pressure, temperature, pulse
	- Interventions: injections, pills, drop counter
- **Objective** 
	- Monitor patient's health

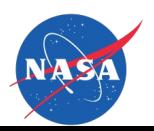

# **Activity Recognition**

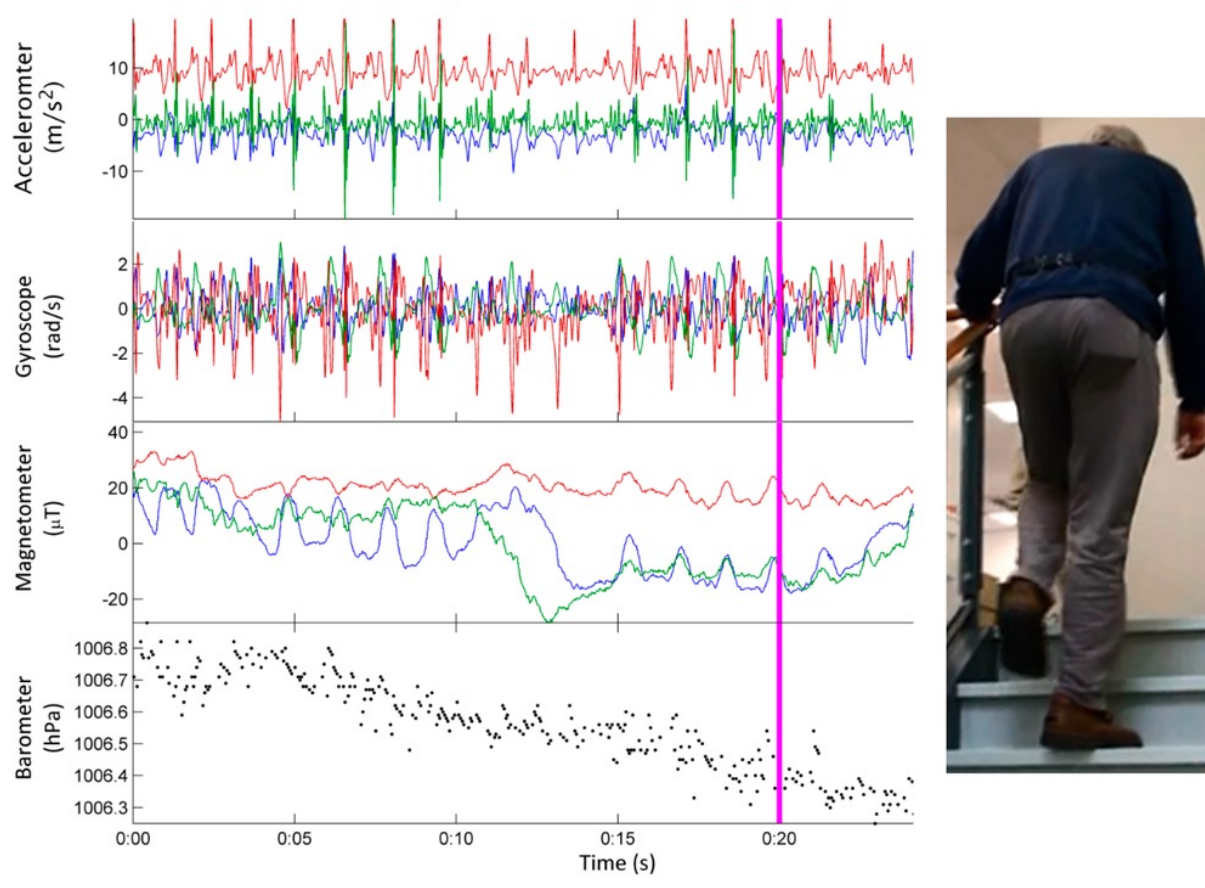

- Data
	- Multiple wearable sensors: accelerometer, gyroscope, barometer
- **Objective** 
	- Recognize activity: running, walking, standing

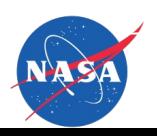

## **Discussion**

#### • Data

- Dynamic
- Multivariate
- Heterogeneous
- Variable length
- Noisy
- Partially unobservable

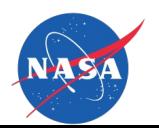

# **Discussion**

#### • Data

- **Dynamic**
- Multivariate
- Heterogeneous
- Variable length
- Noisy
- Partially unobservable
- **Challenges** 
	- Characterize interdependencies between multiple data streams
		- Continuous, discrete data type
	- Design of detection algorithms
		- Find patterns, trends, anomalies in unsupervised settings

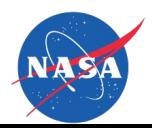

# **This Work**

- Anomaly detection in aviation systems
	- Model flights using Dynamic Bayesian Network (DBN) representation
	- Detect anomalous activities
		- Mechanical problems
		- Weather causes
		- Human factors

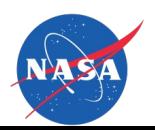

# **This Work**

- Anomaly detection in aviation systems
	- Model flights using Dynamic Bayesian Network (DBN) representation
	- Detect anomalous activities
		- Mechanical problems
		- Weather causes
		- Human factors
- Data
	- NASA flight dataset
	- 10<sup>6</sup> flights, 35 aircrafts, 300 parameters, sampled at 1Hz, duration 1-3 hours
	- Multivariate, variable length, heterogeneous
	- No labeling information available

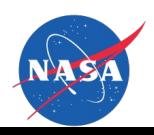

# **Flight Data**

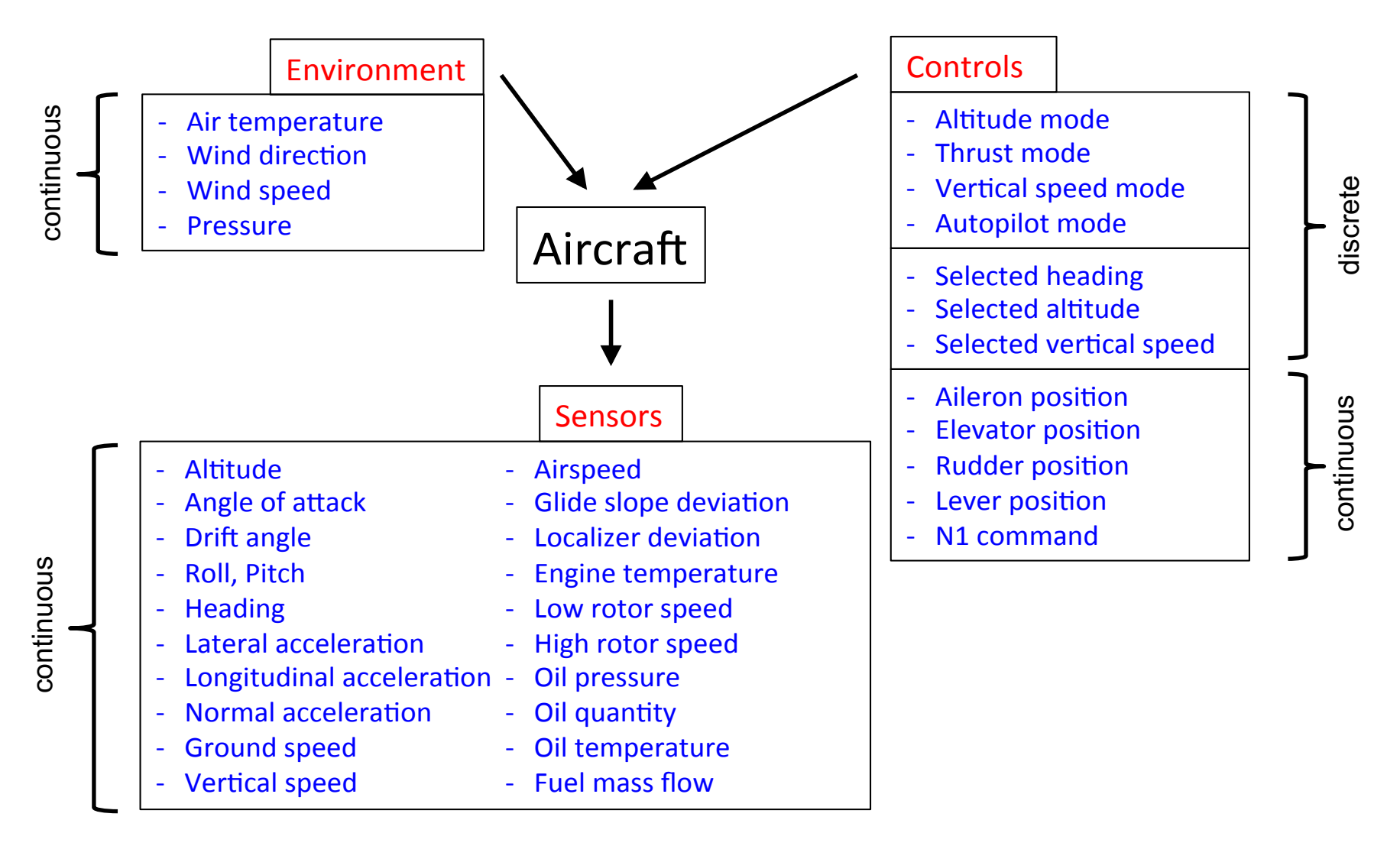

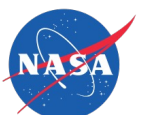

# **Related Work**

- Linear regression *[Srivastava, '12]*
	- Detect abnormal fuel consumption in jet engines
	- Supervised approach, requires labeled data
- Clustering *[Budalakoti et al., '09]*
	- Detect anomalies in pilot switches
	- Restricted to discrete data
- Intent inference *[Lee et al., '14]*
	- Detect human-automation issues using pilot and sensor measurements
	- Assumes noise-free data
- Multiple kernel learning (MKAD) *[Das et al., '10]*
	- Detect anomalies in heterogeneous flight data
	- Limited scalability due to kernel matrix updates

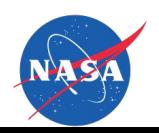

# **Related Work**

- Linear regression *[Srivastava, '12]*
	- Detect abnormal fuel consumption in jet engines
	- Supervised approach, requires labeled data
- Clustering *[Budalakoti et al., '09]*
	- Detect anomalies in pilot switches
	- Restricted to discrete data
- Intent inference *[Lee et al., '14]*
	- Detect human-automation issues using pilot and sensor measurements
	- Assumes noise-free data
- Multiple kernel learning (MKAD) *[Das et al., '10]*
	- Detect anomalies in heterogeneous flight data
	- Limited scalability due to kernel matrix updates
- Our approach
	- Unsupervised, model-based, computationally efficient
		- Works with multivariate heterogeneous time series data

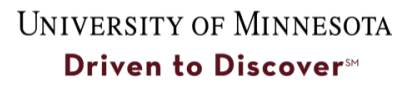

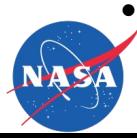

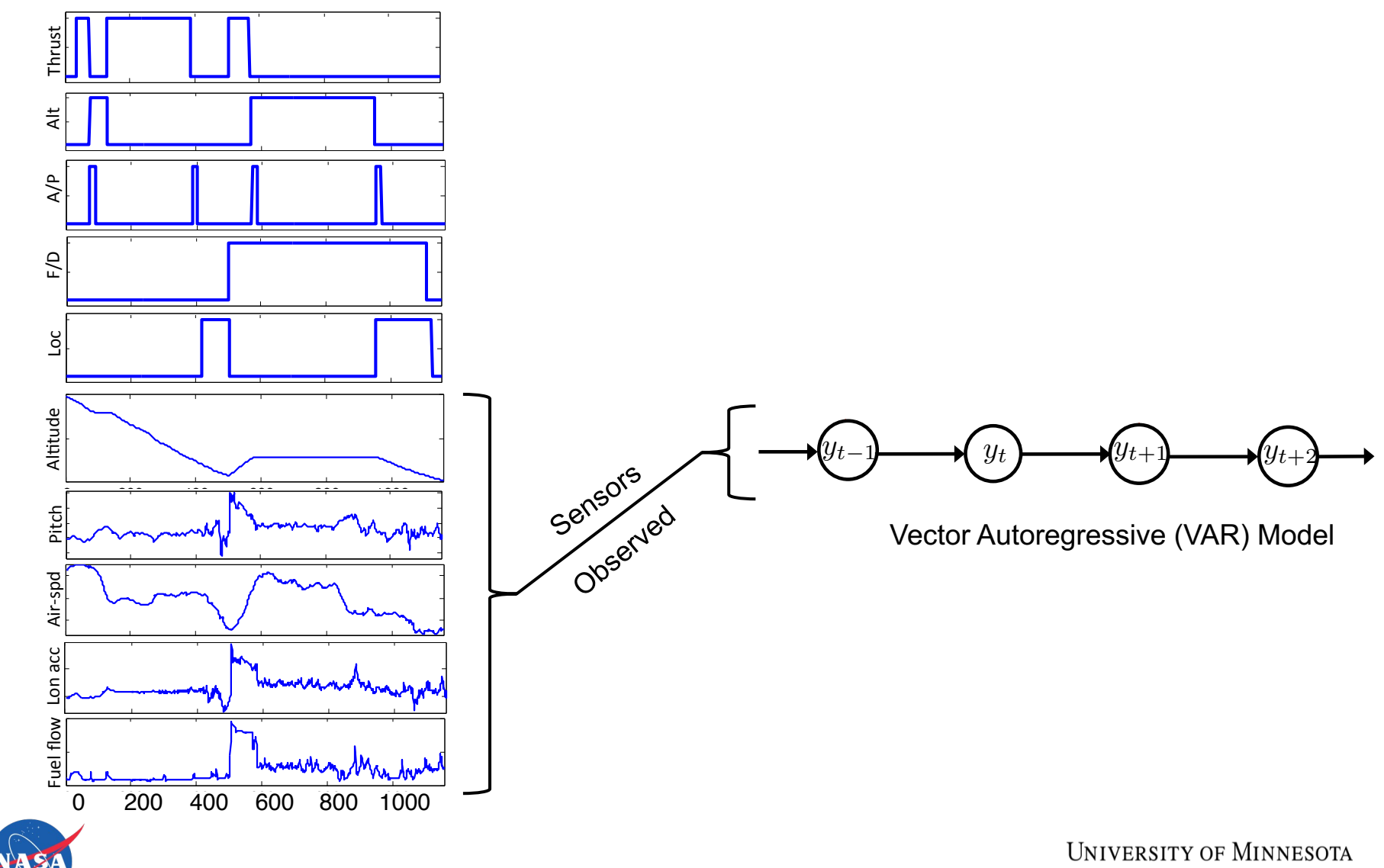

Driven to Discover<sup>sM</sup>

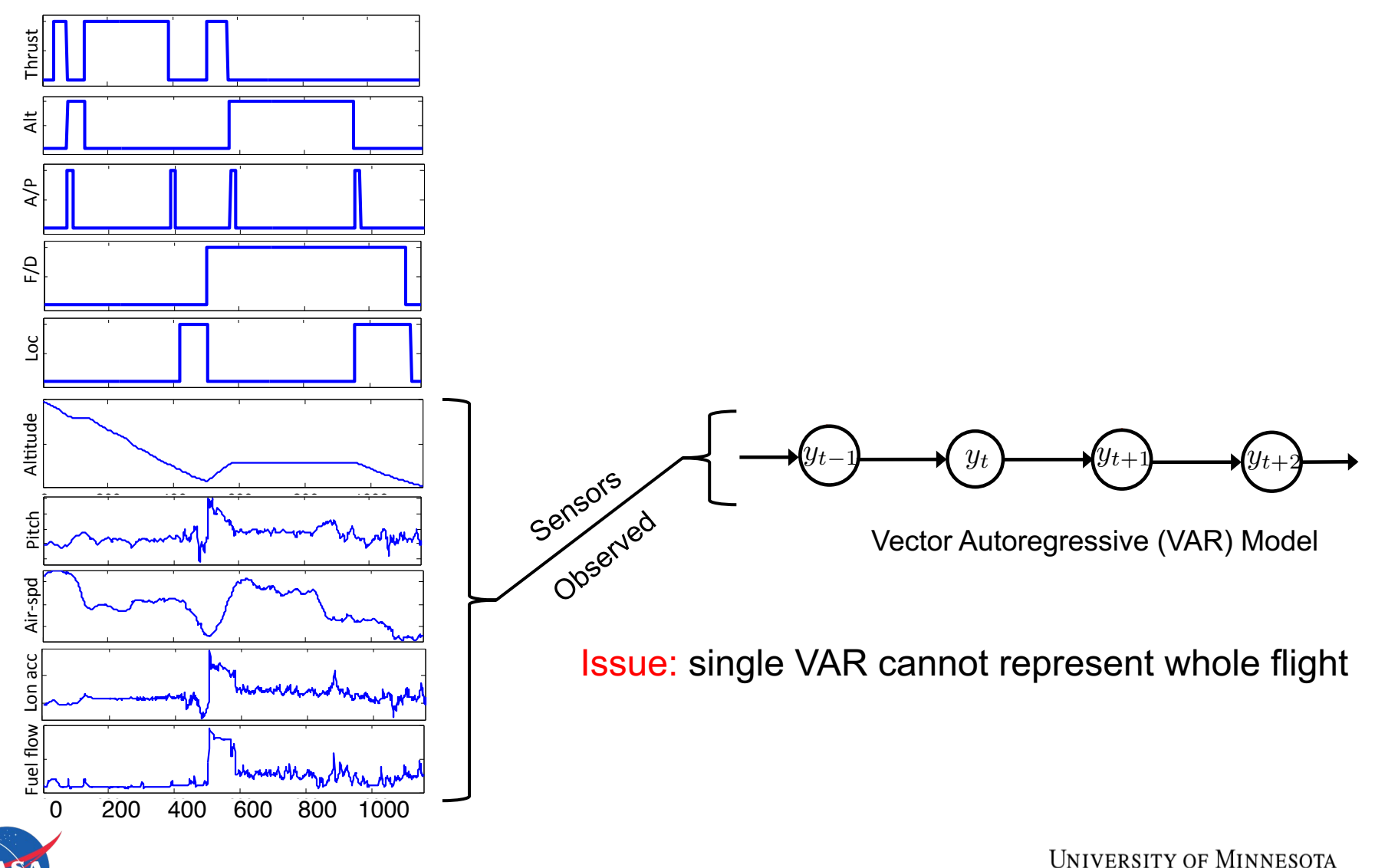

Driven to Discover<sup>sM</sup>

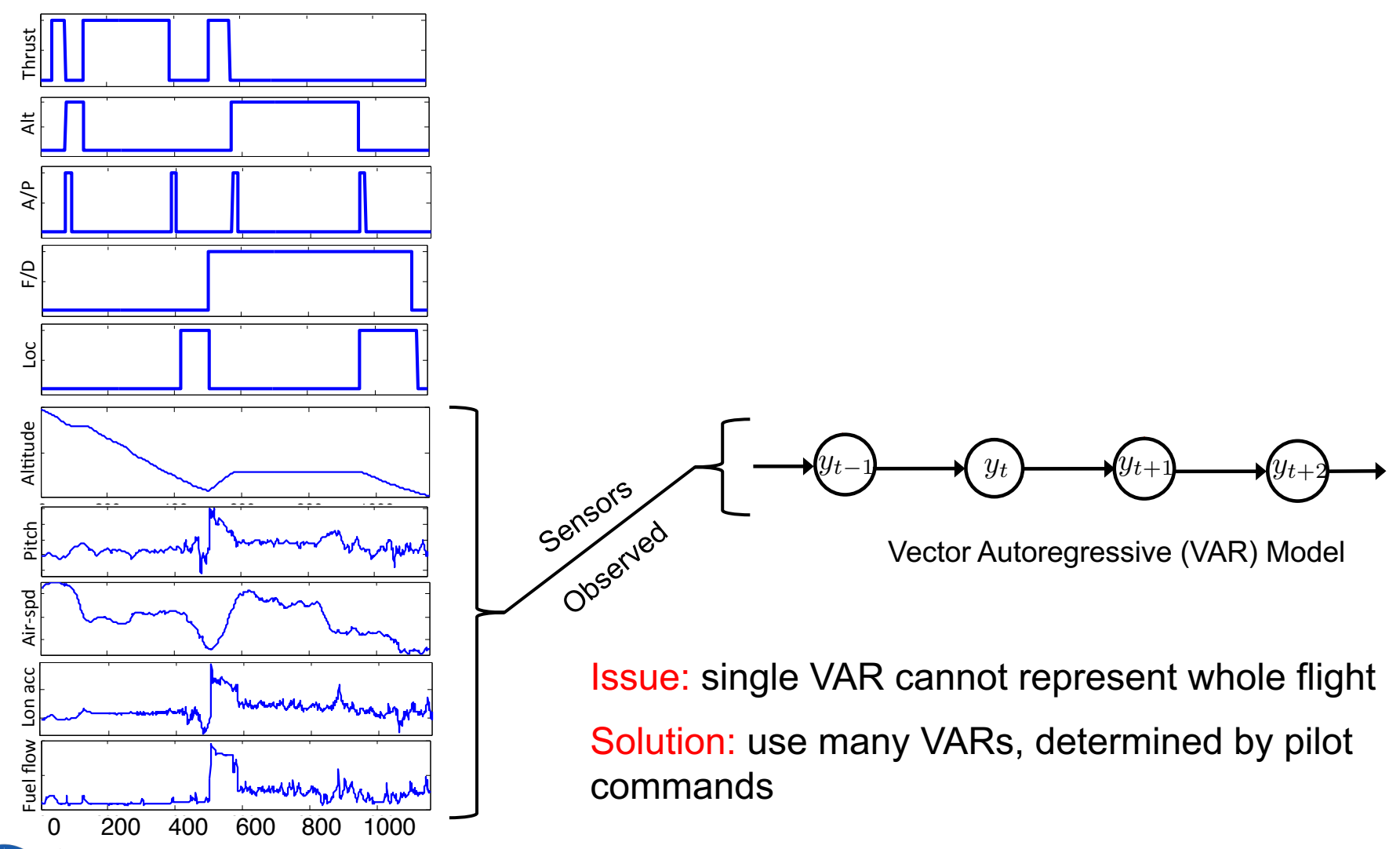

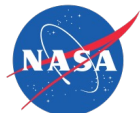

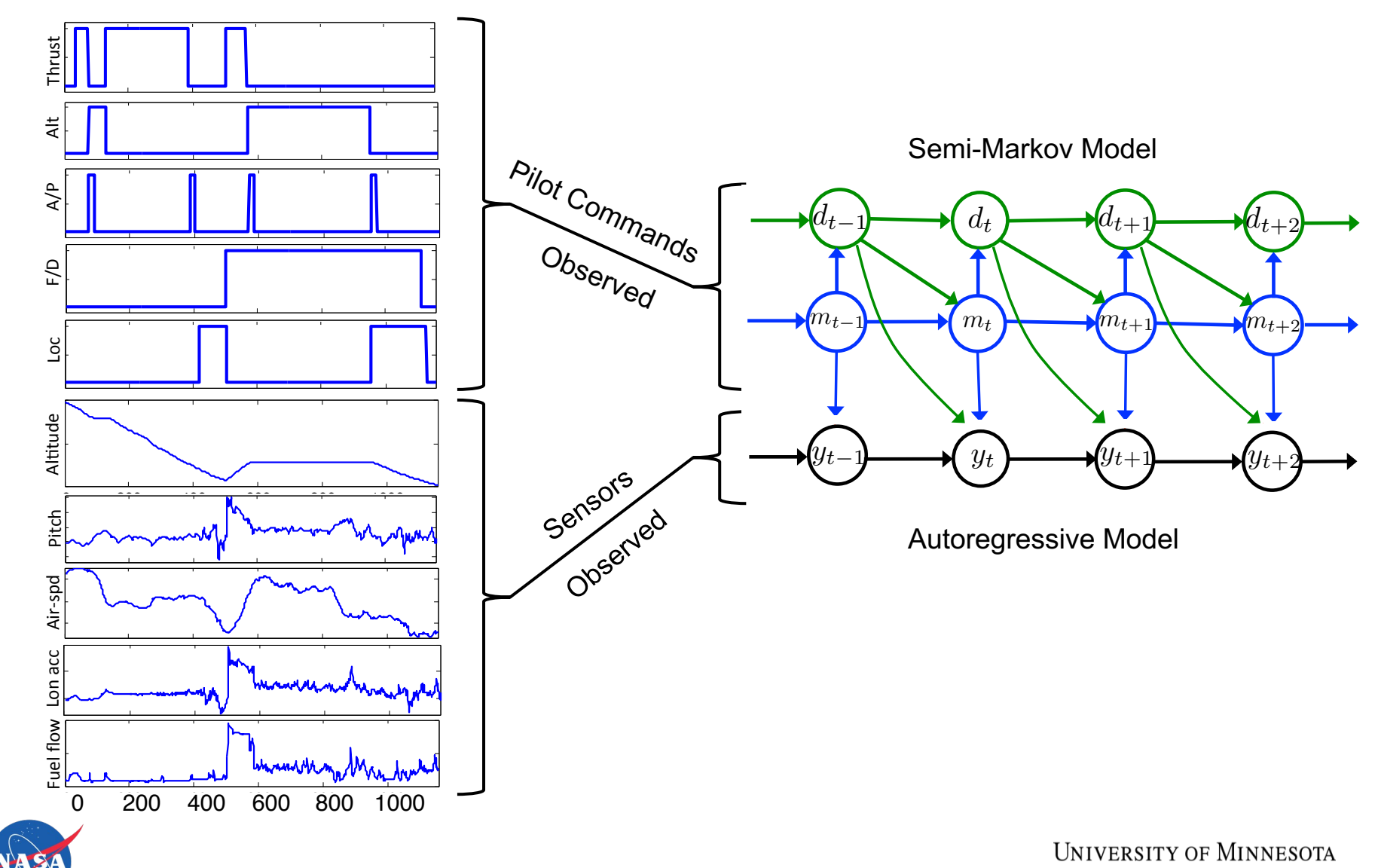

Driven to Discover<sup>sM</sup>

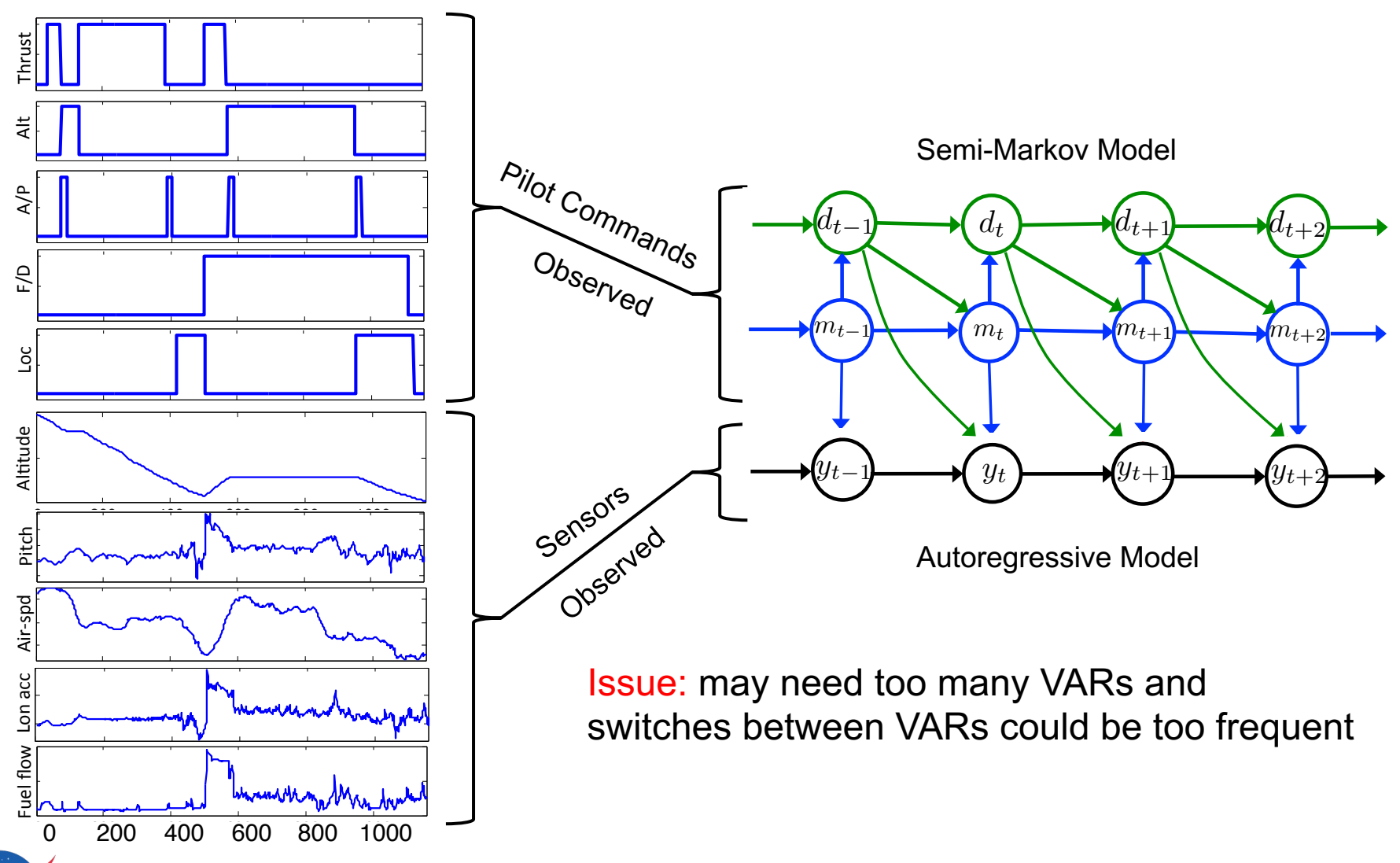

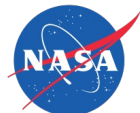

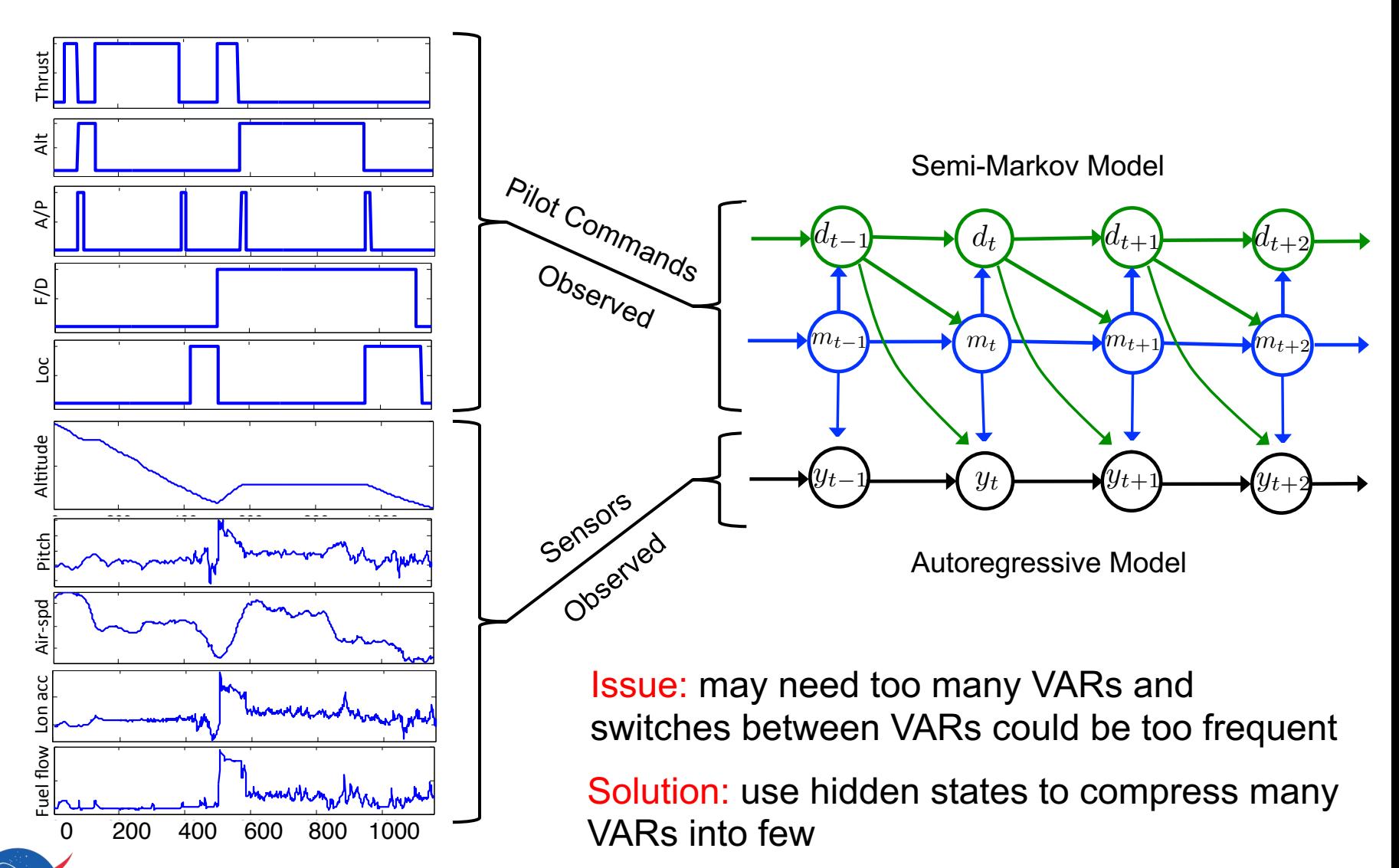

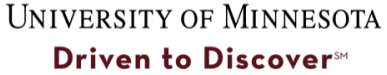

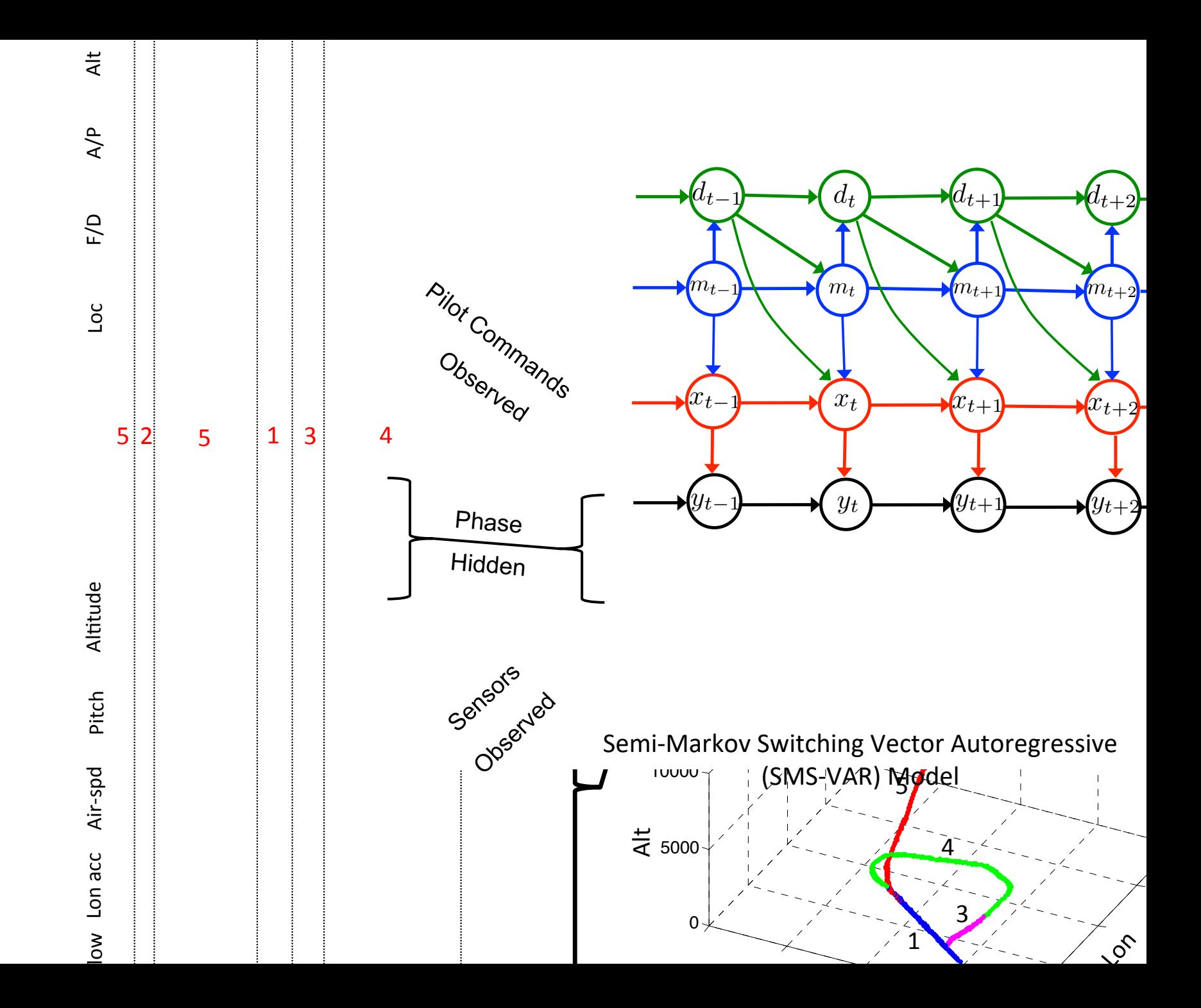

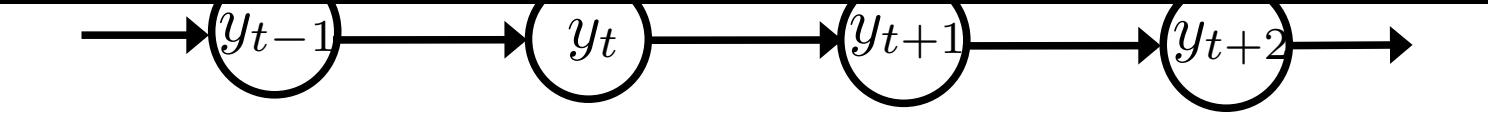

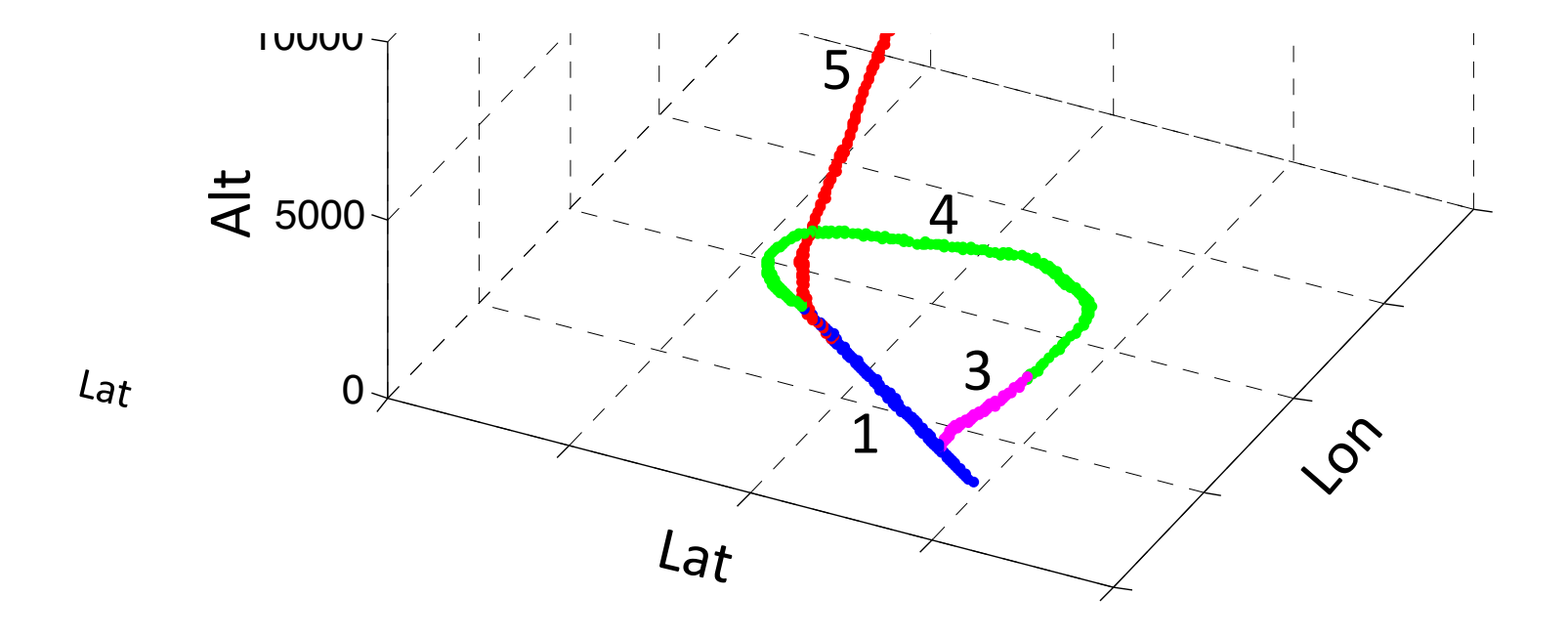

# **Anomaly Detection Algorithm**

- Objective
	- Given dataset of unlabeled flights, detect anomalous flights
- Step 1
	- Construct a single SMS-VAR model
		- Using all the flights ( mixture of normal and abnormal )
		- Assumption: anomalous flights are rare
		- Parameter learning is done using Expectation Maximization

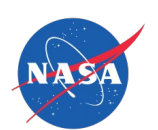

# **Anomaly Detection Algorithm**

- Objective
	- Given dataset of unlabeled flights, detect anomalous flights
- Step 1
	- Construct a single SMS-VAR model
		- Using all the flights ( mixture of normal and abnormal )
		- Assumption: anomalous flights are rare
		- Parameter learning is done using Expectation Maximization
- Step 2
	- Evaluate constructed model on all the flights
		- Compute anomaly scores
		- Declare anomalies when exceeding certain threshold

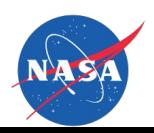

### **Anomaly Detector**

- Standard way
	- Compute likelihood of whole flight  $p(F) = p(\bar{d}_{1:T}, \bar{m}_{1:T}, \bar{y}_{1:T})$

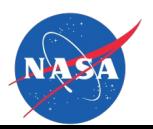

## **Anomaly Detector**

- Standard way
	- Compute likelihood of whole flight  $p(F) = p(\bar{d}_{1:T}, \bar{m}_{1:T}, \bar{y}_{1:T})$
- **Proposed** 
	- Compute dissimilarities between phase distributions
	- Main idea

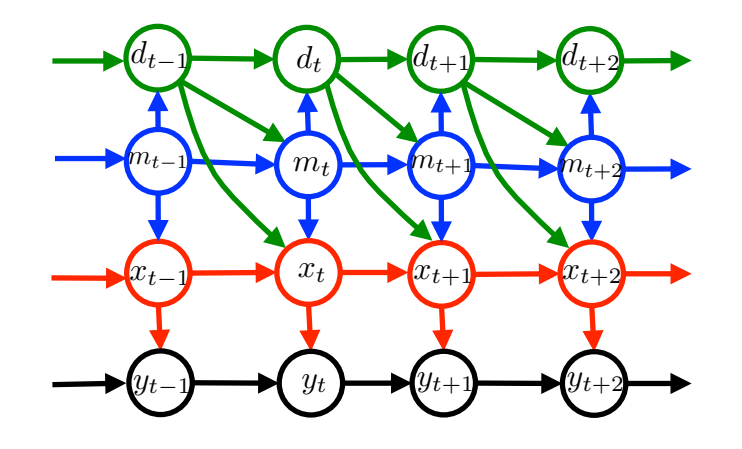

- Compute one-step ahead prediction:  $p(x_{t+1}|\bar{d}_{1:t}, \bar{m}_{1:t}, \bar{y}_{1:t})$
- Compute filtered (after data observation):  $p(x_{t+1}|\bar{d}_{1:t+1}, \bar{m}_{1:t+1}, \bar{y}_{1:t+1})$
- Dissimilarity (KL-divergence):  $D_{t+1}\left[p(x_{t+1}|F_{1:t})\right]$  $\overline{\phantom{a}}$  $\parallel$  $\vert$  $\overline{\phantom{a}}$  $p(x_{t+1}|F_{1:t+1})$  $\overline{\phantom{a}}$
- Anomaly score: std of all  $D_t$ 's

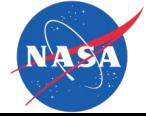

# **Compared Algorithms**

- SMS-VAR KL
	- Model: SMS-VAR (discrete + continuous data)
	- Anomaly detector: std of phase dissimilarities based on KL divergence
- SMS-VAR LL
	- Model: SMS-VAR (discrete + continuous data)
	- Anomaly detector: log-likelihood value
- VAR
	- Model: single VAR fitted to whole flight (continuous data only)
	- Anomaly detector: std of one-step-ahead prediction errors
- SMM
	- Model: semi-Markov chain (discrete data only)
	- Anomaly detector: std of one-step-ahead prediction errors
- MKAD
	- Multiple kernel learning approach (discrete + continuous data)
	- Anomaly detector: one-class SVM applied to computed kernel

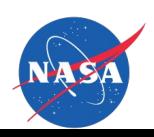

• Detecting pilot switches anomalies

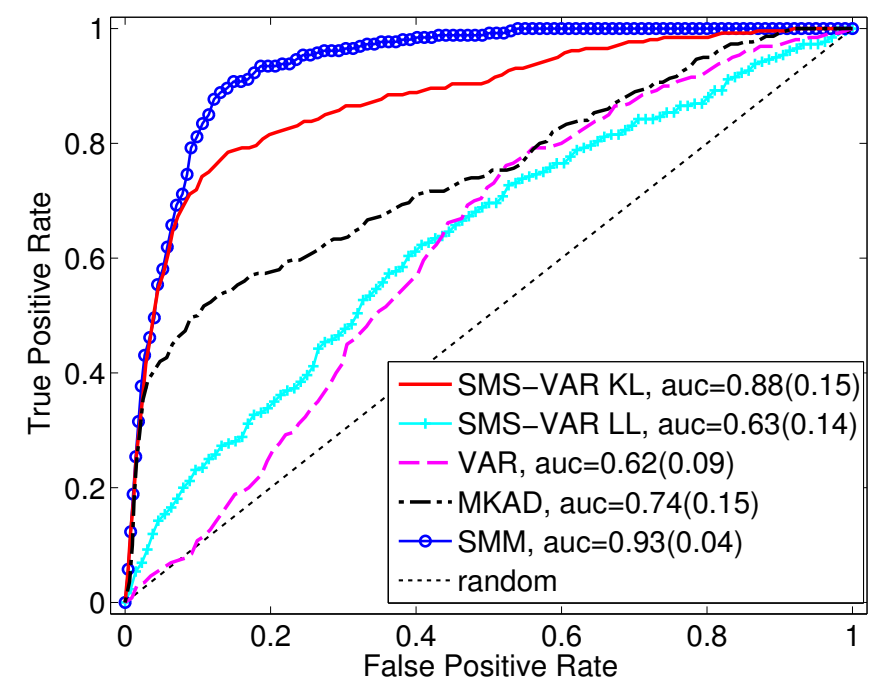

ROC Curves: Simulated Mode Anomalies

SMM and SMS-VAR-KL have better performance

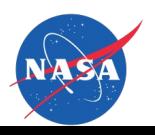

• Detecting phase anomalies

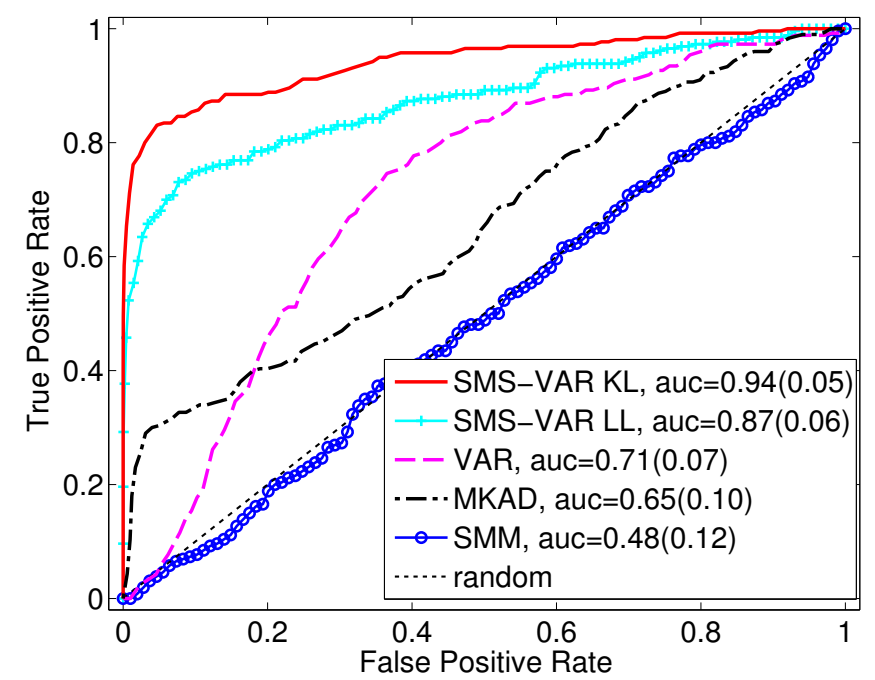

ROC Curves: Simulated Phase Anomalies

- SMS-VAR performs best (KL version is more accurate)
- SMM has lowest accuracy

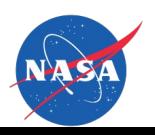

• Detecting sensor anomalies

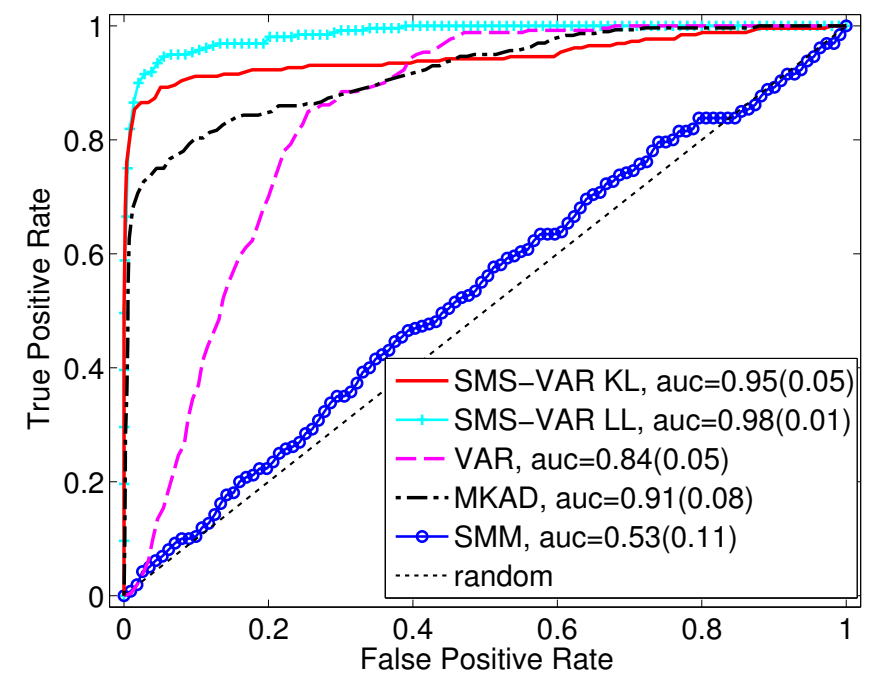

ROC Curves: Simulated Sensor Anomalies

- SMS-VAR and MKAD perform well
- VAR and SMM perform poorly

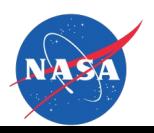

**Effect of Anomaly Proportion on Accuracy** 

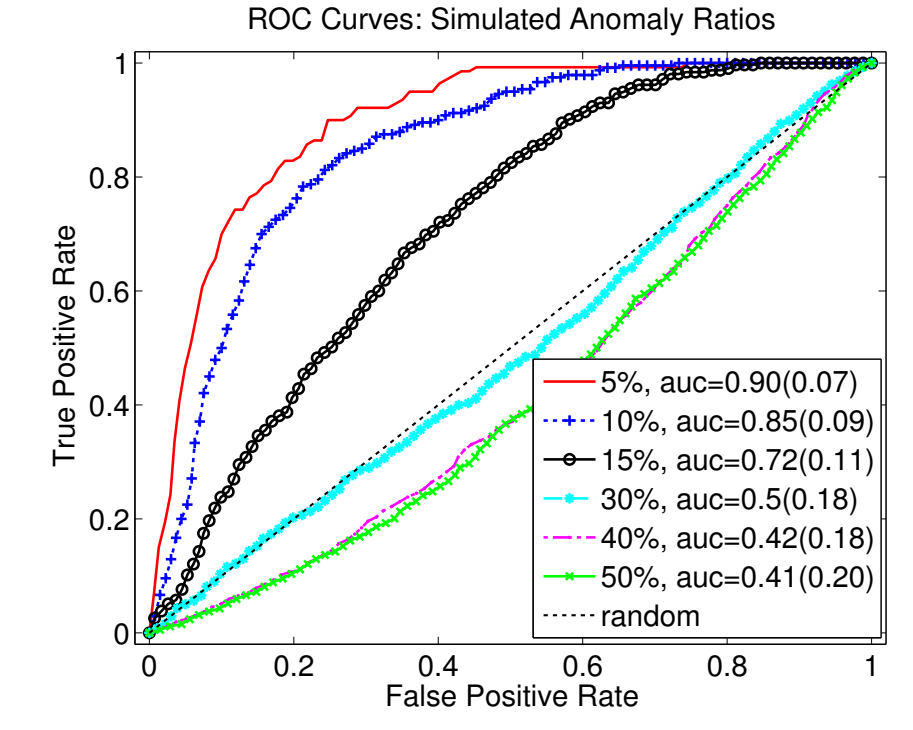

- High fraction of anomalies leads to low detection accuracy
- Abnormal flights start looking as normal when the fraction of anomalies is high

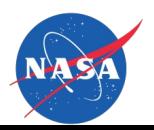

## **Experiments: Aviation Data**

- Unlabeled data
	- 20000 flights, no labeling information, landing part of flight
	- Red circles represent Go-Around flights (total 61 of them)

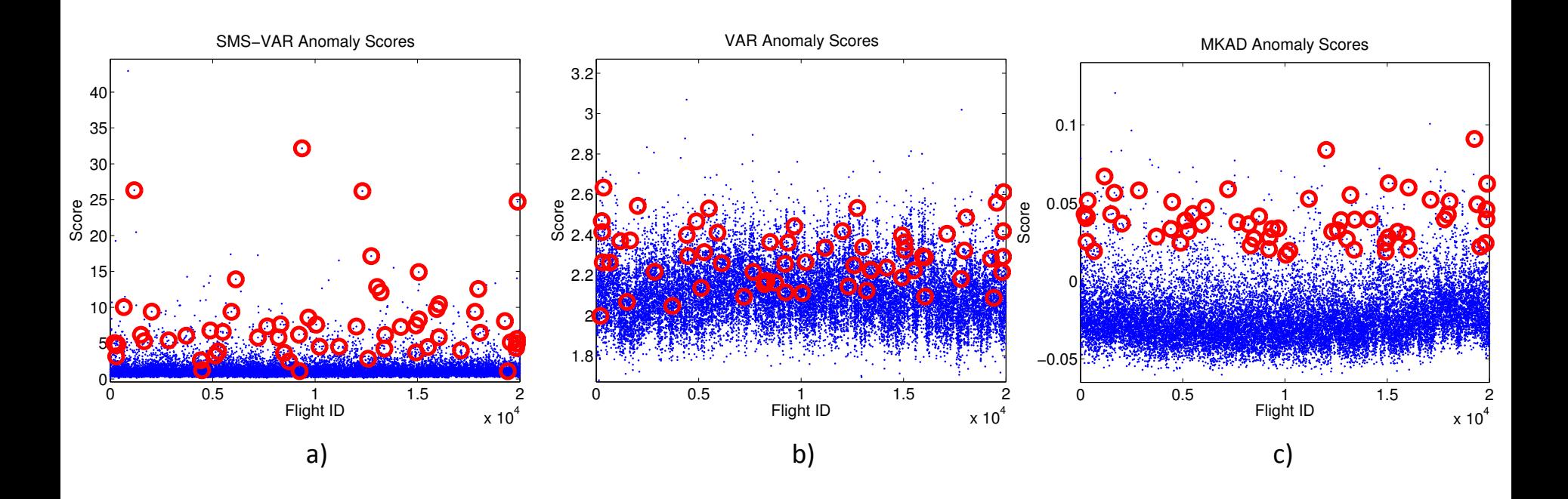

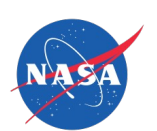

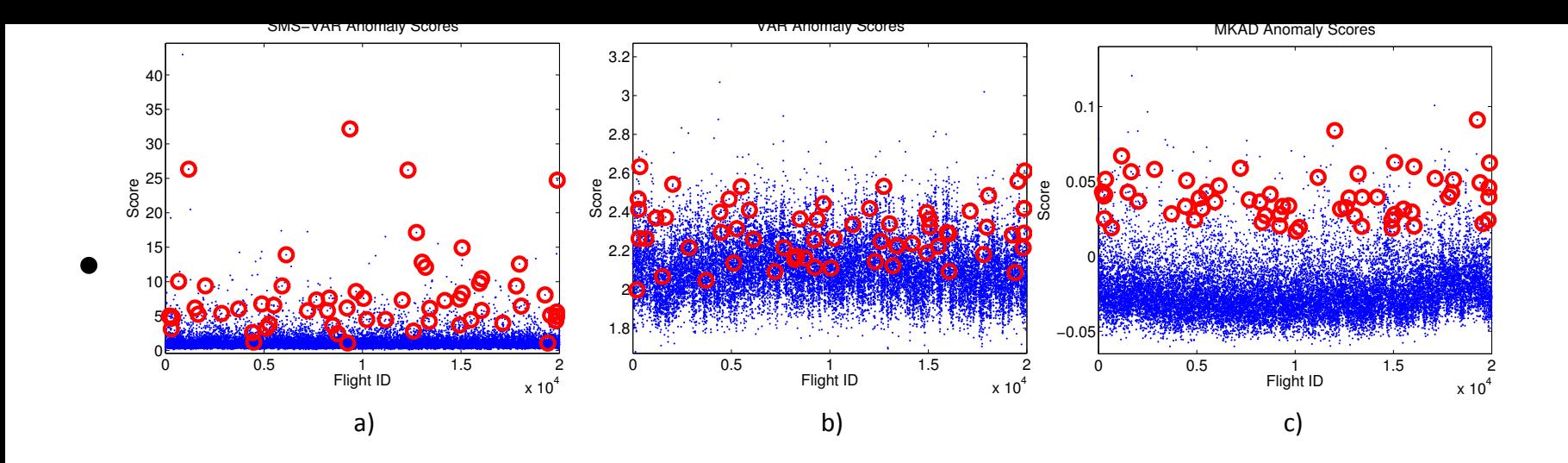

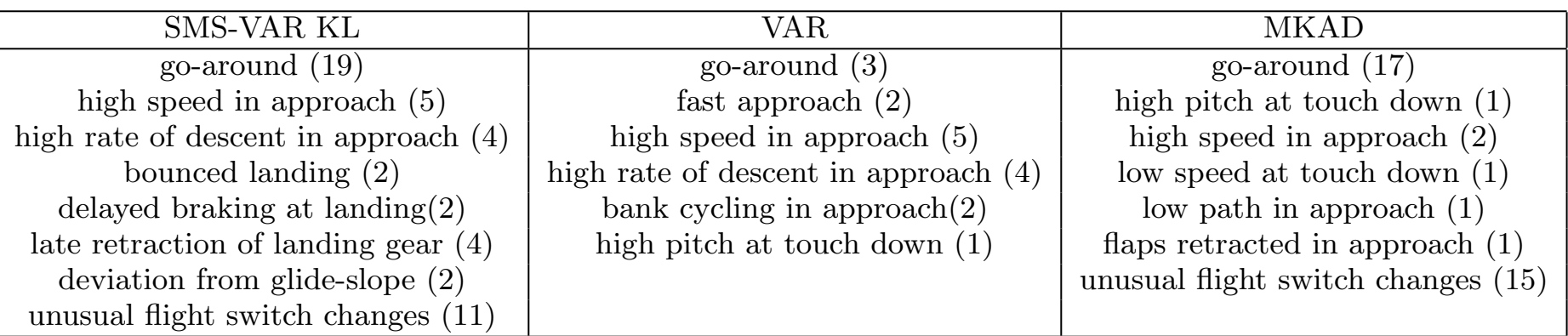

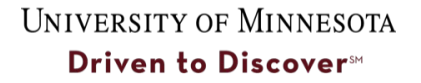

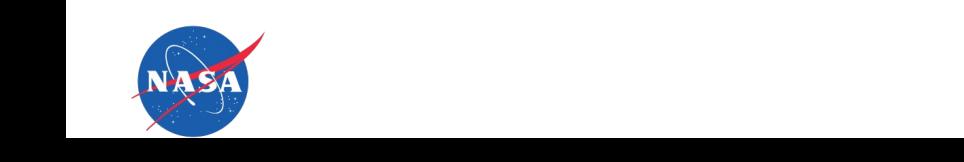

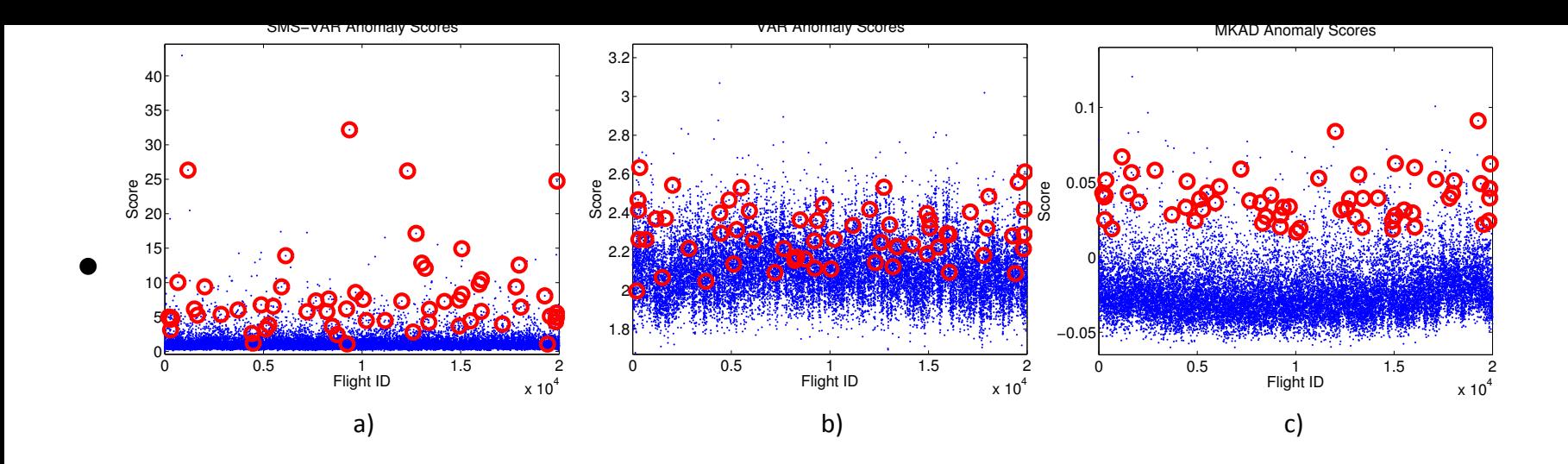

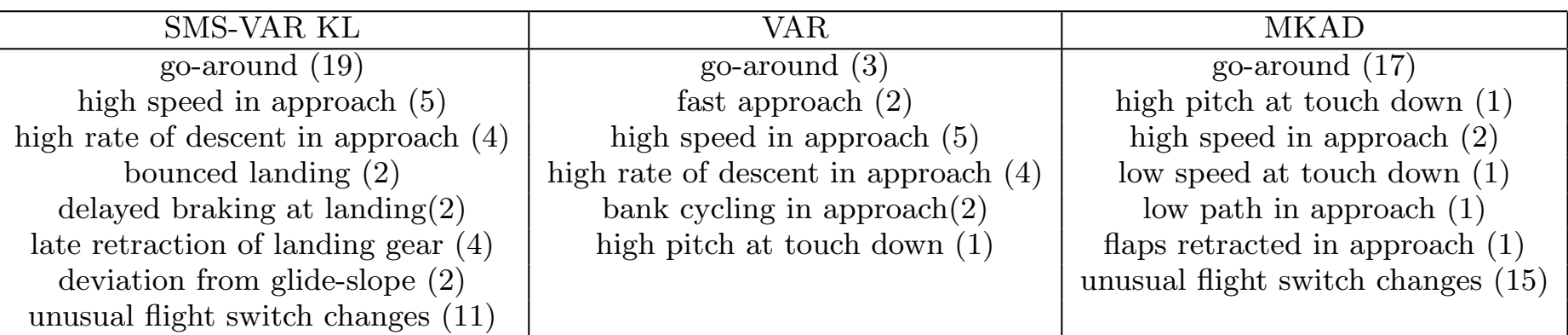

UNIVERSITY OF MINNESOTA Driven to Discover<sup>su</sup>

#### tion of the aircraft. Thank you!  $p_{\text{cell}}$

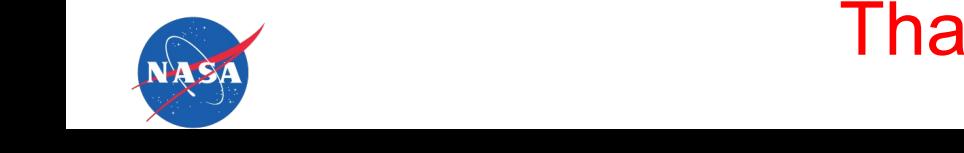